, tushu007.com

## <<VisualFoxPro6.0

<<VisualFoxPro6.0

- 13 ISBN 9787115119544
- 10 ISBN 7115119546

出版时间:2004-1

页数:460

721000

extended by PDF and the PDF

http://www.tushu007.com

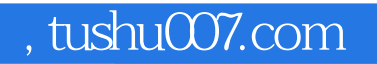

 $\sqrt{a}$ 

<<VisualFoxPro6.0

Visual FoxPro 6.0

## $<<$ VisualFoxPro6.0

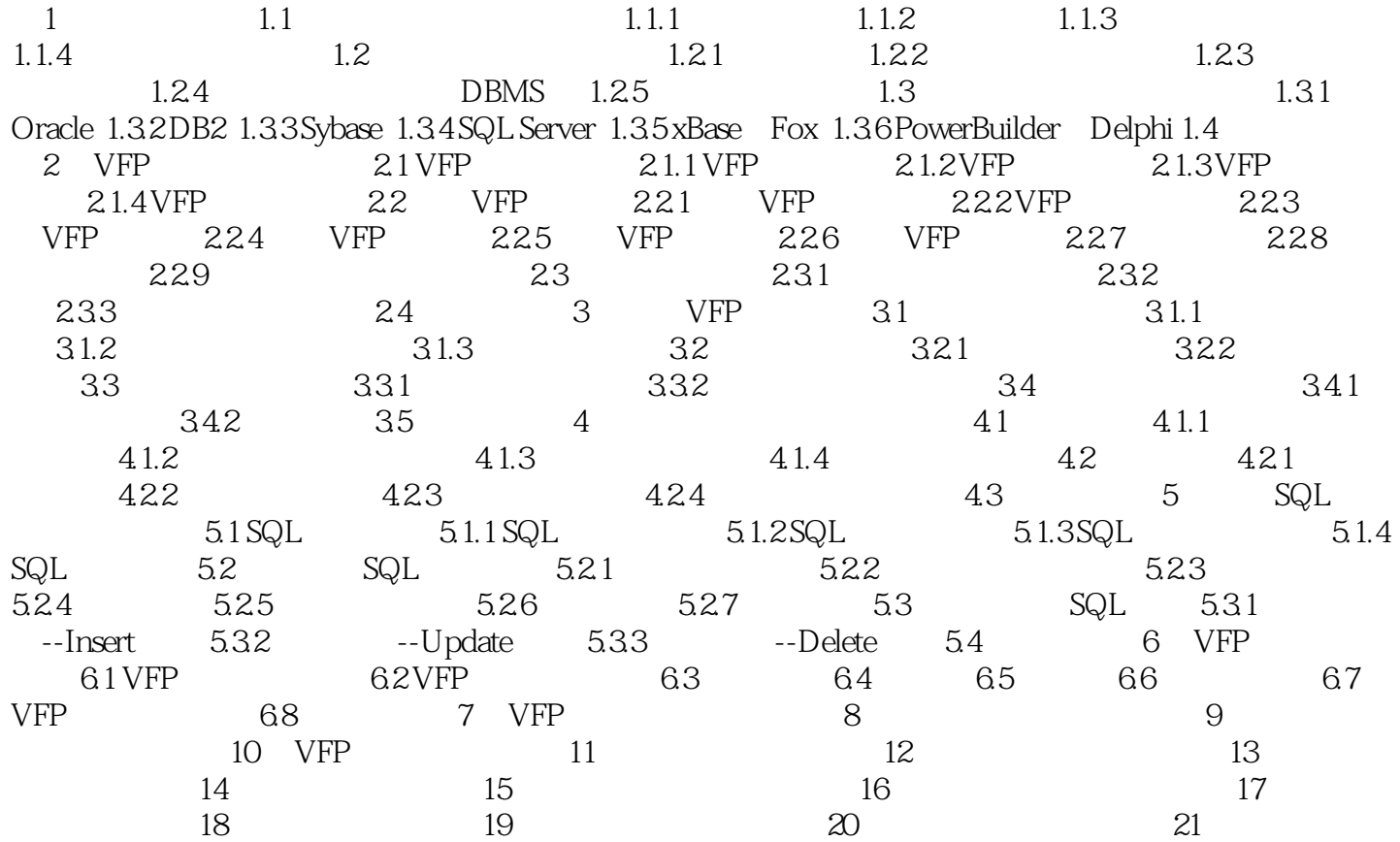

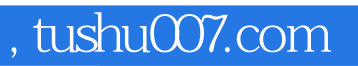

## <<VisualFoxPro6.0

本站所提供下载的PDF图书仅提供预览和简介,请支持正版图书。

更多资源请访问:http://www.tushu007.com